## Package 'gyro'

July 20, 2022

<span id="page-0-0"></span>Type Package

Title Hyperbolic Geometry

Version 1.1.0

Author Stéphane Laurent

Maintainer Stéphane Laurent <laurent\_step@outlook.fr>

Description Hyperbolic geometry in the Minkowski model and the Poincaré model. The methods are based on the gyrovector space theory developed by A. A. Ungar that can be found in the book 'Analytic Hyperbolic Geometry: Mathematical Foundations And Applications' [<doi:10.1142/5914>](https://doi.org/10.1142/5914). The package provides functions to plot three-dimensional hyperbolic polyhedra and to plot hyperbolic tilings of the Poincaré disk.

License GPL-3

URL <https://github.com/stla/gyro>

BugReports <https://github.com/stla/gyro/issues>

Imports clipr, cxhull (>= 0.3.0), graphics, grDevices, Morpho, plotrix, purrr, Rcpp, rgl, rstudioapi, Rvcg, RCDT, randomcoloR

Suggests arrangements, knitr, rmarkdown, trekcolors, uniformly

LinkingTo Rcpp

VignetteBuilder knitr

Encoding UTF-8

RoxygenNote 7.2.0

SystemRequirements C++ 11

NeedsCompilation yes

Repository CRAN

Date/Publication 2022-07-20 09:40:02 UTC

## <span id="page-1-0"></span>R topics documented:

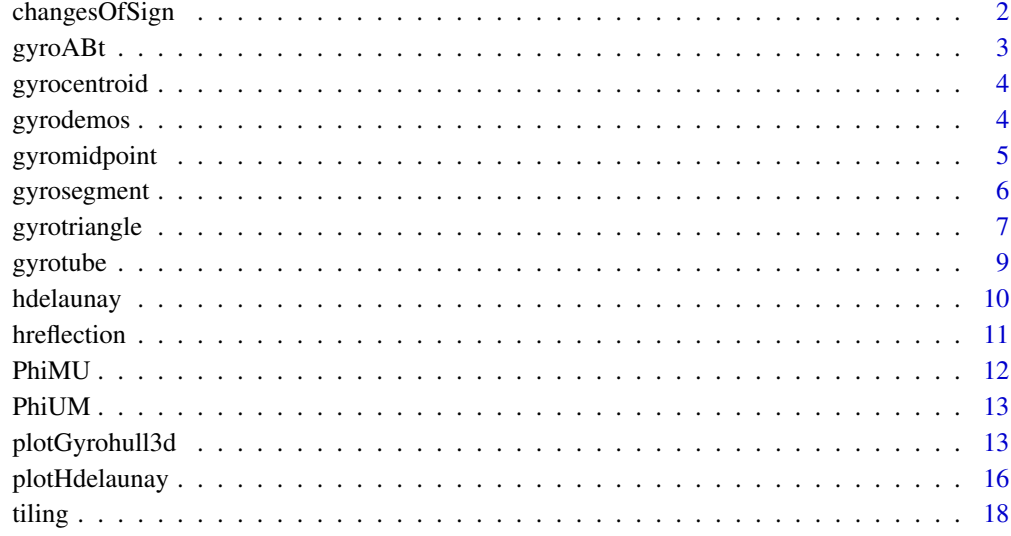

#### **Index** 2008 **[19](#page-18-0)99**

changesOfSign *Changes of sign*

## Description

Sometimes, the coordinates of the vertices of a polyhedron are given with changes of sign (with a symbol +/-). This function performs the changes of sign.

## Usage

```
changesOfSign(M, changes = "all")
```
## Arguments

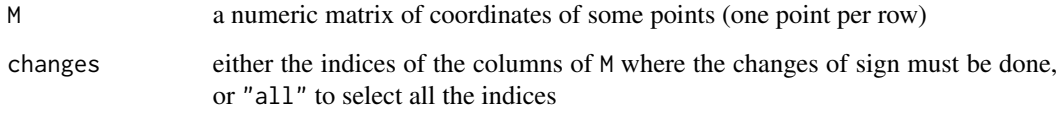

## Value

A numeric matrix, M transformed by the changes of sign.

#### <span id="page-2-0"></span>gyro $\Delta Bt$  3

## Examples

```
library(gyro)
library(rgl)
## ~~ rhombicosidodecahedron ~~##
phi <- (1 + sqrt(5)) / 2
vs1 < -rbind(
 c(1, 1, phi^3),
  c(\text{phi}^2, \text{phi}, 2 * \text{phi}),c(2 + phi, 0, phi^2)\mathcal{L}vs2 <- rbind(vs1, vs1[, c(2, 3, 1)], vs1[, c(3, 1, 2)]) # even permutations
vs <- changesOfSign(vs2)
open3d(windowRect = c(50, 50, 562, 562), zoom = 0.65)
plotGyrohull3d(vs)
```
<span id="page-2-1"></span>gyroABt *Point on a gyroline*

## Description

Point of coordinate t on the gyroline passing through two given points A and B. This is A for t=0 and this is B for t=1. For t=1/2 this is the gyromidpoint of the gyrosegment joining A and B.

## Usage

gyroABt(A, B, t, s = 1, model =  $"U"$ )

#### Arguments

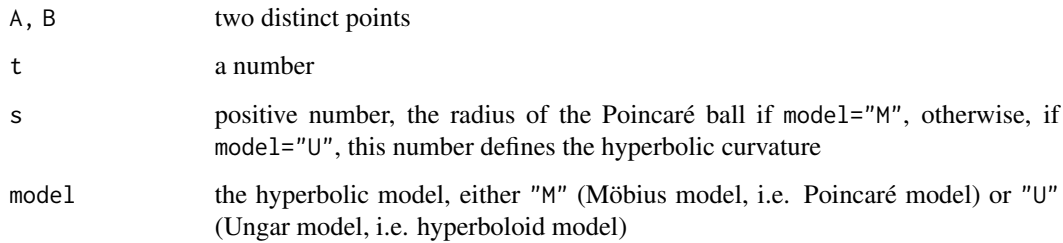

#### Value

A point.

<span id="page-3-0"></span>gyrocentroid *Gyrocentroid*

## Description

Gyrocenroid of a triangle.

### Usage

gyrocentroid(A, B, C, s = 1, model =  $"U"$ )

#### Arguments

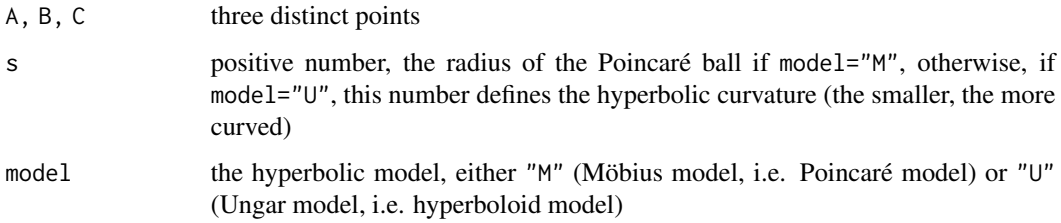

#### Value

A point, the gyrocentroid of the triangle ABC.

gyrodemos *Examples of the 'gyro' package*

## Description

Some examples of hyperbolic polyhedra realized with the 'gyro' package.

## Usage

gyrodemos()

## Value

No value. The function firstly copies the demo files in a temporary directory. If you use RStudio, the function opens these files. Otherwise it prints a message giving the instructions to access to these files.

## <span id="page-4-0"></span>gyromidpoint 5

## Note

The *BarthLike* file has this name because the figure it generates looks like the Barth sextic (drawing by Patrice Jeener):

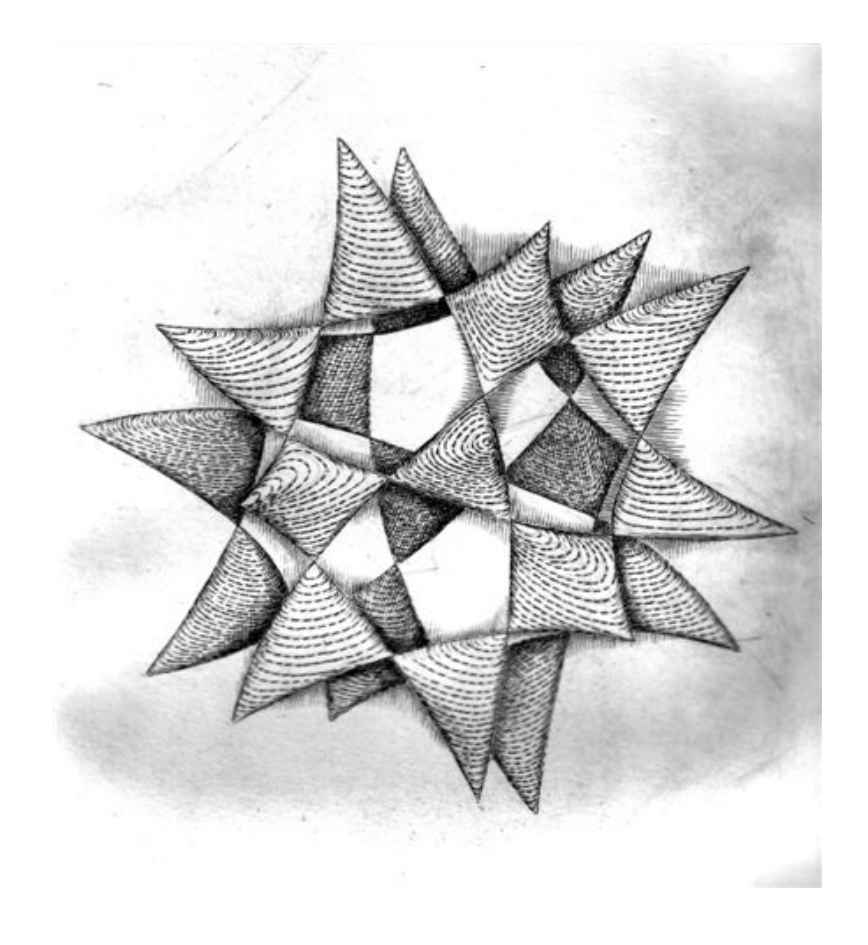

gyromidpoint *Gyromidpoint*

## Description

The gyromidpoint of a [gyrosegment](#page-5-1).

## Usage

gyromidpoint(A, B, s = 1, model =  $"U"$ )

#### <span id="page-5-0"></span>Arguments

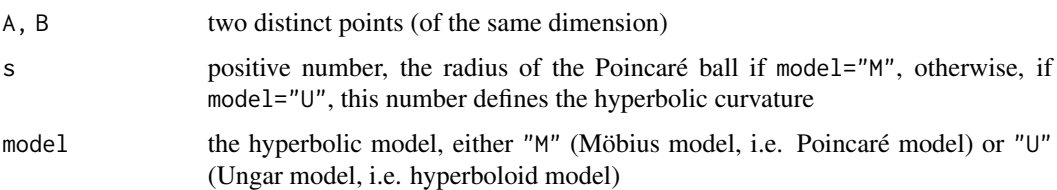

## Value

A point, the gyromidpoint of a the [gyrosegment](#page-5-1) joining A and B.

#### Note

This is the same as gyroABt(A, B, 1/2, s) but the calculation is more efficient.

<span id="page-5-1"></span>gyrosegment *Gyrosegment*

## Description

Gyrosegment joining two given points.

## Usage

```
gyrosegment(A, B, s = 1, model = "U", n = 100)
```
## Arguments

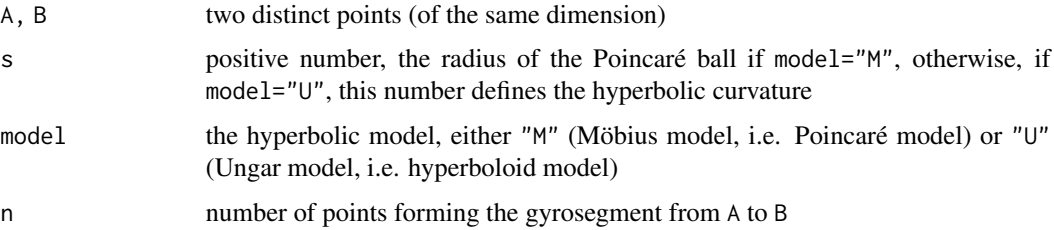

## Value

A numeric matrix with n rows. Each row is a point of the gyrosegment from A (the first row) to B (the last row).

#### Note

The gyrosegment is obtained from [gyroABt](#page-2-1) by varying t from 0 to 1.

## <span id="page-6-0"></span>gyrotriangle 7

#### Examples

```
library(gyro)
# a 2D example ####
A \leftarrow c(1, 2); B \leftarrow c(1, 1)opar \leq par(mfrow = c(1, 2), mar = c(2, 2, 2, 0.5))
plot(rbind(A, B), type = "p", pch = 19, xlab = NA, ylab = NA,xlim = c(0, 2), ylim = c(0, 2), main = "s = 0.2")s < -0.2AB <- gyrosegment(A, B, s)
lines(AB, col = "blue", lw = 2)text(t(A), expression(italic(A)), pos = 2)
text(t(B), expression(italic(B)), pos = 3)# this is an hyperbola whose asymptotes meet at the origin
# approximate asymptotes
lines(rbind(c(0, 0), gyroABt(A, B, t = -20, s)), lty = "dashed")
lines(rbind(c(0, 0), gyroABt(A, B, t = 20, s)), lty = "dashed")
# plot the gyromidoint
points(
rbind(gyromidpoint(A, B, s)),
type = "p", pch = 19, col = "red"
)
# another one, with a different `s`
plot(rbind(A, B), type = "p", pch = 19, xlab = NA, ylab = NA,xlim = c(0, 2), ylim = c(0, 2), max = "s = 0.1")s < -0.1AB <- gyrosegment(A, B, s)
lines(AB, col = "blue", lw = 2)text(t(A), expression(italic(A)), pos = 2)text(t(B), expression(italic(B)), pos = 3)# approximate asymptotes
lines(rbind(c(0, 0), gyroABt(A, B, t = -20, s)), lty = "dashed")lines(rbind(c(\emptyset, \emptyset), gyroABt(A, B, t = 2\emptyset, s)), lty = "dashed")# plot the gyromidoint
points(
rbind(gyromidpoint(A, B, s)),
 type = "p", pch = 19, col = "red")
# a 3D hyperbolic triangle ####
library(rgl)
A <- c(1, 0, 0); B <- c(0, 1, 0); C <- c(0, 0, 1)
s < -0.3AB <- gyrosegment(A, B, s)
AC <- gyrosegment(A, C, s)
BC <- gyrosegment(B, C, s)
view3d(30, 30, zoom = 0.75)
lines3d(AB, 1wd = 3); lines3d(AC, 1wd = 3); lines3d(BC, 1wd = 3)
```
<span id="page-6-1"></span>gyrotriangle *Gyrotriangle in 3D space*

## Description

3D gyrotriangle as a mesh.

## Usage

```
gyrotriangle(
 A,
 B,
 C,
 s = 1,model = "U",iterations = 5,
 palette = NULL,
 bias = 1,
 interpolate = "linear",
 g = identity
)
```
## Arguments

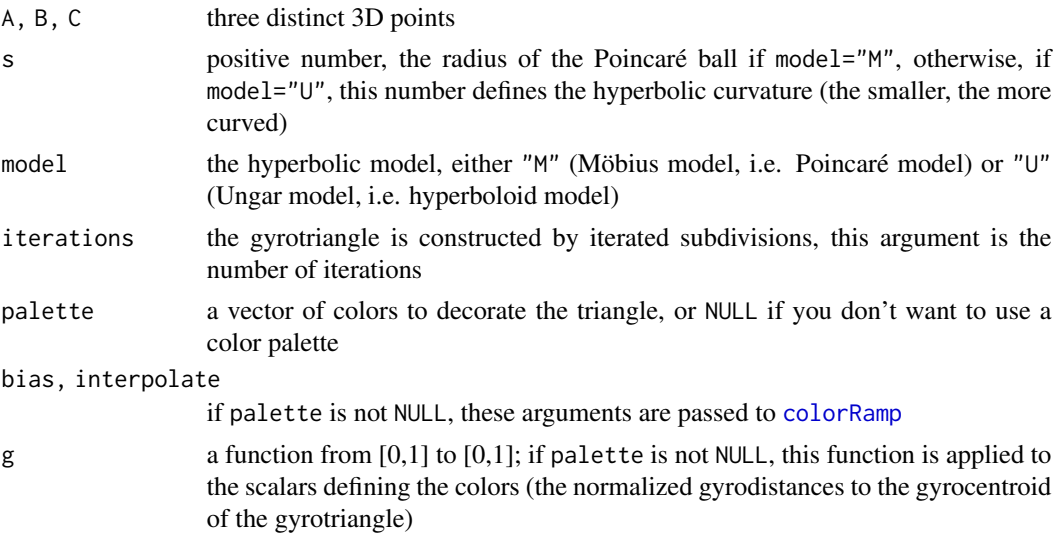

## Value

A [mesh3d](#page-0-0) object.

## Examples

```
library(gyro)
library(rgl)
A \leq -c(1, 0, 0); B \leq -c(0, 1, 0); C \leq -c(0, 0, 1)ABC <- gyrotriangle(A, B, C, s = 0.3)
open3d(windowRect = c(50, 50, 562, 562))
view3d(30, 30, zoom = 0.75)
```
<span id="page-7-0"></span>

#### <span id="page-8-0"></span>gyrotube **9** and 2012 **12 and 2012 9** and 2012 **12 and 2012 9** and 2012 **9** and 2012 **9** and 2012 **9** and 2012 **9** and 2012 **9** and 2012 **9** and 2012 **9** and 2012 **9** and 2012 **9** and 2012 **9** and 2012 **9** and 2012 **9**

```
shade3d(ABC, color = "navy", specular = "cyan")# using a color palette ####
library(trekcolors)
ABC <- gyrotriangle(
 A, B, C, s = 0.5,
  palette = trek_pal("klingon"), bias = 1.5, interpolate = "spline"
\mathcal{L}open3d(windowRect = c(50, 50, 562, 562))
view3d(zoom = 0.75)shade3d(ABC)
# hyperbolic icosahedron ####
library(rgl)
library(Rvcg) # to get the edges with the `vcgGetEdge` function
icosahedron <- icosahedron3d() # mesh with 12 vertices, 20 triangles
vertices <- t(icosahedron$vb[-4, ])
triangles <- t(icosahedron$it)
edges <- as.matrix(vcgGetEdge(icosahedron)[, c("vert1", "vert2")])
s < -0.3open3d(windowRect = c(50, 50, 562, 562))
view3d(zoom = 0.75)for(i in 1:nrow(triangles)){
  triangle <- triangles[i, ]
  A <- vertices[triangle[1], ]
  B <- vertices[triangle[2], ]
  C <- vertices[triangle[3], ]
  gtriangle <- gyrotriangle(A, B, C, s)
  shade3d(gtriangle, color = "midnightblue")
}
for(i in 1:nrow(edges)){
  edge <- edges[i, ]
  A <- vertices[edge[1], ]
  B <- vertices[edge[2], ]
  gtube \leq gyrotube(A, B, s, radius = 0.03)
  shade3d(gtube, color = "lemonchiffon")
}
spheres3d(vertices, radius = 0.05, color = "lemonchiffon")
```
<span id="page-8-1"></span>gyrotube *Gyrotube (tubular gyrosegment)*

#### Description

Tubular gyrosegment joining two given 3D points.

#### Usage

```
gyrotube(A, B, s = 1, model = "U", n = 100, radius, sides = 90, caps = FALSE)
```
### <span id="page-9-0"></span>Arguments

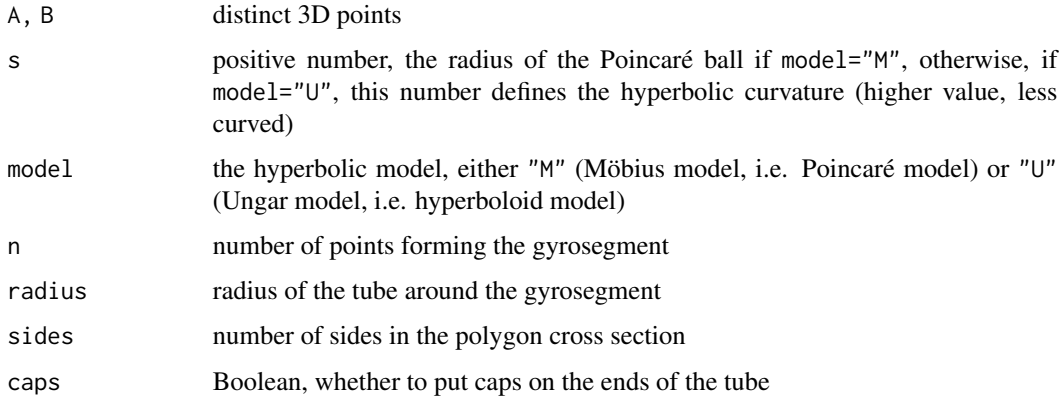

## Value

A [mesh3d](#page-0-0) object.

## Examples

```
library(gyro)
library(rgl)
A \leftarrow c(1, 2, 0); B \leftarrow c(1, 1, 0)tube \leq gyrotube(A, B, s = 0.2, radius = 0.02)
shade3d(tube, color = "orangered")
# a 3D hyperbolic triangle ####
library(rgl)
A \leftarrow c(1, 0, 0); B \leftarrow c(0, 1, 0); C \leftarrow c(0, 0, 1)s < -0.3r <- 0.03
AB \leq - gyrotube(A, B, s, radius = r)
AC \leq gyrotube(A, C, s, radius = r)
BC \leftarrow gyrotube(B, C, s, radius = r)view3d(30, 30, zoom = 0.75)
shade3d(AB, color = "gold")
shade3d(AC, color = "gold")
shade3d(BC, color = "gold")
spheres3d(rbind(A, B, C), radius = 0.04, color = "gold")
```
<span id="page-9-1"></span>hdelaunay *Hyperbolic Delaunay triangulation*

#### Description

Computes the hyperbolic Delaunay triangulation of a set of points.

#### <span id="page-10-0"></span>hreflection 11

## Usage

 $h$ delaunay(points, model = "M")

## **Arguments**

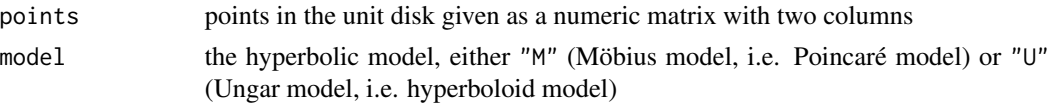

## Value

A list with five fields vertices, edges, triangles, ntriangles, and centroids, a matrix giving the gyrocentroids of the triangles. The input points matrix and the output vertices matrix are the same up to the order of the rows if model="M", and if model="U", the points in the output vertices matrix are obtained by isomorphism.

## See Also

[plotHdelaunay](#page-15-1)

#### Examples

```
library(gyro)
library(uniformly)
set.seed(666)
points <- runif_in_sphere(10L, d = 2)
hdelaunay(points)
```
hreflection *Hyperbolic reflection*

#### Description

Hyperbolic reflection in the Poincaré disk.

#### Usage

hreflection(A, B, M)

#### Arguments

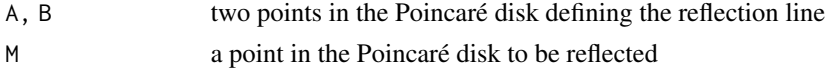

#### Value

A point in the Poincaré disk, the image of M by the hyperbolic reflection with respect to the line passing through A and B.

## Examples

```
library(gyro)
library(plotrix)
A \leftarrow c(0.45, 0.78)B \leftarrow c(0.1, -0.5)M < -c(0.7, 0)opar \leq - par(mar = c(\emptyset, \emptyset, \emptyset, \emptyset))
plot(NULL, type = "n", xlim = c(-1, 1), ylim = c(-1, 1), asp = 1,axes = FALSE, xlab = NA, ylab = NA)draw.circle(0, 0, radius = 1, lwd = 2)
lines(gyrosegment(A, B, model = "M"))
points(rbind(A, B), pch = 19)
points(rbind(M), pch = 19, col = "blue")
P <- hreflection(A, B, M)
points(rbind(P), pch = 19, col = "red")
par(opar)
```
PhiMU *Isomorphism from Ungar gyrovector space to Möbius gyrovector space*

## Description

Isomorphism from the Ungar gyrovector space to the Möbius gyrovector space.

#### Usage

PhiMU(A,  $s = 1$ )

## Arguments

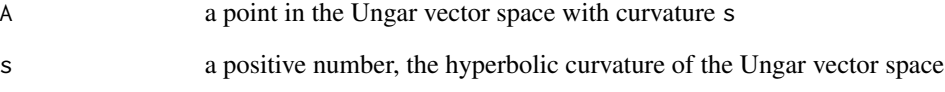

## Value

The point of the Poincaré ball of radius s corresponding to A by isomorphism.

<span id="page-11-0"></span>

<span id="page-12-0"></span>PhiUM *Isomorphism from Möbius gyrovector space to Ungar gyrovector space*

#### Description

Isomorphism from the Möbius gyrovector space to the Ungar gyrovector space.

## Usage

PhiUM $(A, s = 1)$ 

#### Arguments

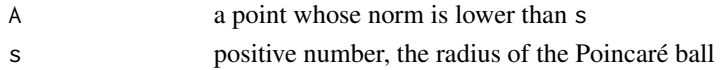

## Value

The point of the Ungar gyrovector space corresponding to A by isomorphism.

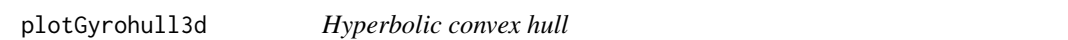

## Description

Plot the hyperbolic convex hull of a set of 3D points.

## Usage

```
plotGyrohull3d(
 points,
 s = 1,
 model = "U",iterations = 5,
  n = 100,
  edgesAsTubes = TRUE,
  verticesAsSpheres = edgesAsTubes,
  edgesColor = "yellow",
  spheresColor = edgesColor,
  tubesRadius = 0.03,
  spheresRadius = 0.05,
  facesColor = "navy",
 bias = 1,
  interpolate = "linear",
  g = identity
\mathcal{E}
```
## <span id="page-13-0"></span>Arguments

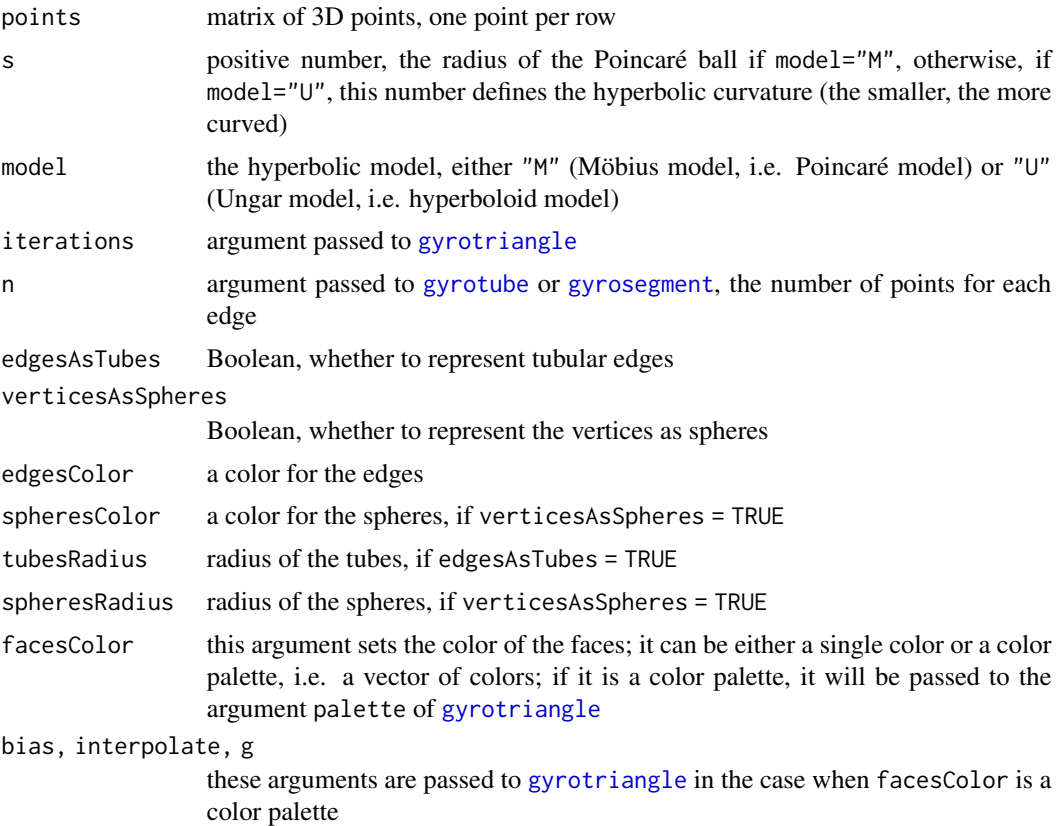

#### Value

No value, called for plotting.

## Examples

```
library(gyro)
library(rgl)
# Triangular orthobicopula ####
points <- rbind(
 c(1, -1/sqrt(3), sqrt(8/3)),c(1, -1/sqrt(3), -sqrt(8/3)),c(-1, -1/sqrt(3), sqrt(8/3)),
  c(-1, -1/sqrt(3), -sqrt(8/3)),c(0, 2/sqrt(3), sqrt(8/3)),
  c(0, 2/sqrt(3), -sqrt(8/3)),
  c(1, sqrt(3), 0),
 c(1, -sqrt(3), 0),c(-1, sqrt(3), 0),
  c(-1, -sqrt(3), 0),c(2, 0, 0),
  c(-2, 0, 0)
```

```
)
open3d(windowRect = c(50, 50, 562, 562))
view3d(zoom = 0.7)plotGyrohull3d(points, s = 0.4)
# a non-convex polyhedron with triangular faces ####
vertices <- rbind(
 c(-2.1806973249, -2.1806973249, -2.1806973249),
 c(-3.5617820682, 0.00000000000, 0.00000000000),
 c(0.00000000000, -3.5617820682, 0.00000000000),
 c(0.00000000000, 0.00000000000, -3.5617820682),
 c(-2.1806973249, -2.1806973249, 2.18069732490),
 c(0.00000000000, 0.00000000000, 3.56178206820),
 c(-2.1806973249, 2.18069732490, -2.1806973249),
 c(0.00000000000, 3.56178206820, 0.00000000000),
 c(-2.1806973249, 2.18069732490, 2.18069732490),
 c(2.18069732490, -2.1806973249, -2.1806973249),
 c(3.56178206820, 0.00000000000, 0.00000000000),
 c(2.18069732490, -2.1806973249, 2.18069732490),
 c(2.18069732490, 2.18069732490, -2.1806973249),
 c(2.18069732490, 2.18069732490, 2.18069732490))
triangles <-1 + rbind(
 c(3, 2, 0),
 c(0, 1, 3),
 c(2, 1, 0),
 c(4, 2, 5),
 c(5, 1, 4),
 c(4, 1, 2),
 c(6, 7, 3),
 c(3, 1, 6),
 c(6, 1, 7),
 c(5, 7, 8),
 c(8, 1, 5),
 c(7, 1, 8),
 c(9, 2, 3),
 c(3, 10, 9),
 c(9, 10, 2),
 c(5, 2, 11),
 c(11, 10, 5),
 c(2, 10, 11),
 c(3, 7, 12),
 c(12, 10, 3),
 c(7, 10, 12),
 c(13, 7, 5),
 c(5, 10, 13),
 c(13, 10, 7))
edges0 <- do.call(c, lapply(1:nrow(triangles), function(i){
 face <- triangles[i, ]
 list(
   sort(c(face[1], face[2])),
   sort(c(face[1], face[3])),
    sort(c(face[2], face[3]))
 )
```

```
}))
edges <- do.call(rbind, edges0)
edges <- edges[!duplicated(edges), ]
s < -2library(rgl)
open3d(windowRect = c(50, 50, 1074, 562))
mfrow3d(1, 2)
view3d(zoom = 0.65)for(i in 1:nrow(triangles)){
  triangle <- triangles[i, ]
  A <- vertices[triangle[1], ]
  B <- vertices[triangle[2], ]
  C <- vertices[triangle[3], ]
  gtriangle <- gyrotriangle(A, B, C, s)
  shade3d(gtriangle, color = "violetred")
}
for(i in 1:nrow(edges)){
  edge <- edges[i, ]
  A <- vertices[edge[1], ]
  B <- vertices[edge[2], ]
  gtube \leq gyrotube(A, B, s, radius = 0.06)
  shade3d(gtube, color = "darkviolet")
}
spheres3d(vertices, radius = 0.09, color = "deeppink")
# now plot the hyperbolic convex hull
next3d()
view3d(zoom = 0.65)plotGyrohull3d(vertices, s)
# an example of color palette ####
library(trekcolors)
library(uniformly)
set.seed(666)
points <- runif_on_sphere(50, d = 3)
open3d(windowRect = c(50, 50, 562, 562))
plotGyrohull3d(
  points, edgesColor = "brown",
  facesColor = trek_pal("lcars_series"), g = function(u) 1-u^2
)
```
<span id="page-15-1"></span>plotHdelaunay *Plot hyperbolic Delaunay triangulation*

#### Description

Plot a hyperbolic Delaunay triangulation obtained with [hdelaunay](#page-9-1).

#### Usage

plotHdelaunay(

<span id="page-15-0"></span>

## <span id="page-16-0"></span>plotHdelaunay 17

```
hdel,
  vertices = TRUE,
  edges = TRUE,
 circle = TRUE,
  color = "distinct",
 hue = "random",
  luminosity = "random"
\lambda
```
#### Arguments

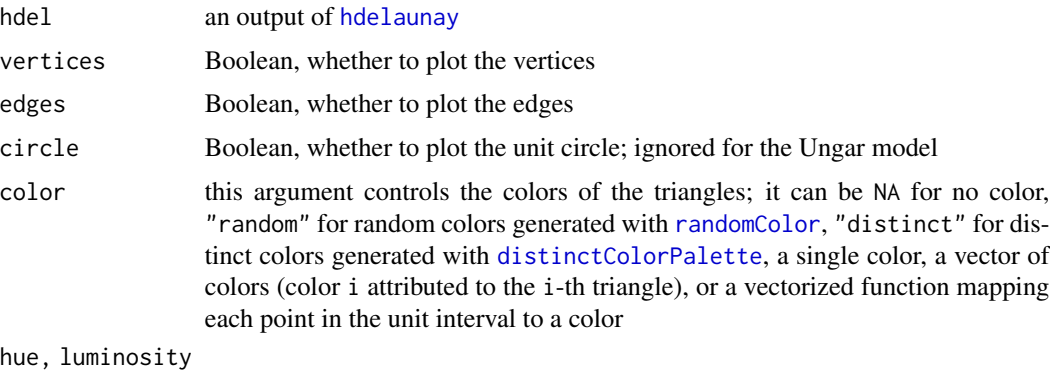

passed to [randomColor](#page-0-0) if color="random"

#### Value

No returned value, just generates a plot.

## Examples

```
library(gyro)
library(uniformly)
set.seed(666)
```
points <- runif\_in\_sphere(35L, d = 2) hdel <- hdelaunay(points, model = "M") plotHdelaunay(hdel)

```
points \le- runif_in_sphere(35L, d = 2, r = 0.7)
hdel <- hdelaunay(points, model = "U")
plotHdelaunay(hdel)
```

```
# example with colors given by a function ####
library(gyro)
library(trekcolors)
```

```
phi \leftarrow (1 + sqrt(5)) / 2
theta \leq head(seq(0, pi/2, length.out = 11), -1L)
a \leftarrow \phi_1^*(2*thetaa/\phi_1)^0.8 - 1)u \leftarrow a * \cos(\theta)
```

```
v \leftarrow a * sin(theta)x \leq -c(0, u, -v, -u, v)y <- c(0, v, u, -v, -u)
pts \le cbind(x, y) / 1.03
hdel <- hdelaunay(pts, model = "M")
fcolor <- function(t){
  RGB <- colorRamp(trek_pal("klingon"))(t)
  rgb(RGB[, 1L], RGB[, 2L], RGB[, 3L], maxColorValue = 255)
}
plotHdelaunay(
  hdel, vertices = FALSE, circle = FALSE, color = fcolor
\mathcal{L}
```

```
tiling Hyperbolic tiling
```
#### Description

Draw a hyperbolic tiling of the Poincaré disk.

## Usage

```
tiling(n, p, depth = 4, colors = c("navy", "yellow"), circle = TRUE, \ldots)
```
## Arguments

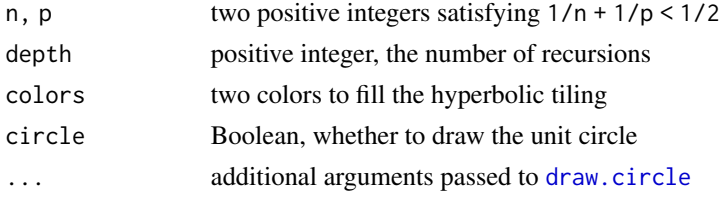

## Value

No returned value, just draws the hyperbolic tiling.

#### Note

The higher value of n, the slower. And of course increasing depth slows down the rendering. The value of p has no influence on the speed.

## Examples

library(gyro) tiling(3, 7, border = "orange")

# <span id="page-18-0"></span>Index

changesOfSign, [2](#page-1-0) colorRamp, *[8](#page-7-0)* distinctColorPalette, *[17](#page-16-0)* draw.circle, *[18](#page-17-0)* gyroABt, [3,](#page-2-0) *[6](#page-5-0)* gyrocentroid, [4](#page-3-0) gyrodemos, [4](#page-3-0) gyromidpoint, [5](#page-4-0) gyrosegment, *[5,](#page-4-0) [6](#page-5-0)*, [6,](#page-5-0) *[14](#page-13-0)* gyrotriangle, [7,](#page-6-0) *[14](#page-13-0)* gyrotube, [9,](#page-8-0) *[14](#page-13-0)* hdelaunay, [10,](#page-9-0) *[16,](#page-15-0) [17](#page-16-0)* hreflection, [11](#page-10-0) mesh3d, *[8](#page-7-0)*, *[10](#page-9-0)* PhiMU, [12](#page-11-0) PhiUM, [13](#page-12-0) plotGyrohull3d, [13](#page-12-0) plotHdelaunay, *[11](#page-10-0)*, [16](#page-15-0) randomColor, *[17](#page-16-0)* tiling, [18](#page-17-0)